# **django-filemaker Documentation**

*Release 0.2.2*

**Luke Pomfrey**

April 29, 2016

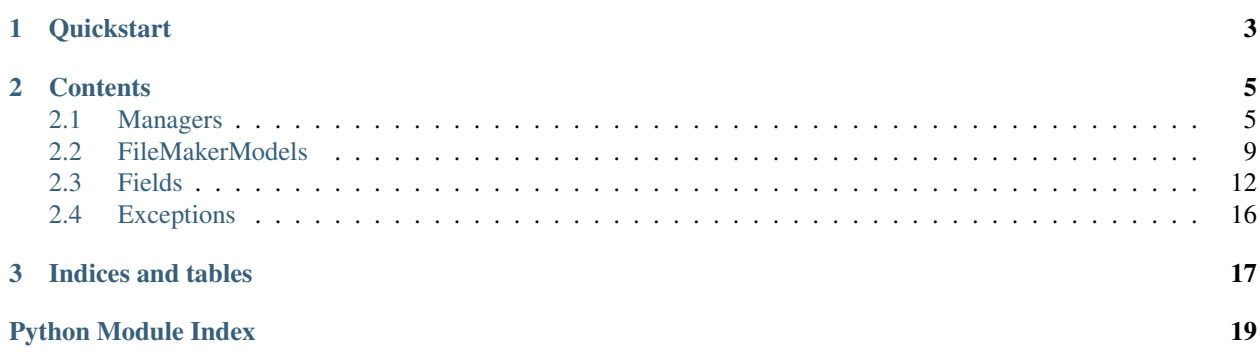

Pythonic FileMaker® access and FileMaker layout to Django model mapping.

django-filemaker provides a framework for basic interaction with a FileMaker® database via its web XML publisher interface, and a simple model style formulation to retrieve objects from FileMaker® and map them into Django model instances.

### **Quickstart**

<span id="page-6-0"></span>Create a FileMakerModel:

```
from django.contrib.flatpages.models import FlatPage
from django.contrib.sites.models import Site
from filemaker import fields, FileMakerModel
class FileMakerFlatPage(FileMakerModel):
    # The first argument to a FileMaker field should be the field name for
    # that item on the FileMaker layout
   pk = fields.IntegerField('zpkFlatpageID')
   url = fields.CharField('Url_FileMaker_Field')
   title = fields.CharField('Title_FileMaker_Field')
   content = fields.CharField('Content_FileMaker_Field')
    # You can pass in a default value to any field
   template_name = fields.CharField(
        'Template_Name_Field', default='flatpages/default.html')
   registration_required = fields.BooleanField(
        'Registration_Required_Field', default=False)
   sites = fields.ModelListField('SITES', model=FileMakerSite)
   meta = {'connection': {
            'url': 'http://user:password@example.com/',
            'db': 'Db_Name',
            'layout': 'Layout_Name',
        },
        'model': FlatPage,
        'pk_name': 'pk',
    }
class FileMakerSite(FileMakerModel):
    # On related fields we specify the relative field to the field name
    # specified on the calling model (FileMakerFlatPage), unless the
    # calling model uses the special '+self' value which passes the layout
    # of that model to the sub model
   domain = fields.CharField('Domain_field')
   name = fields.CharField('Name_Field')
   meta = {
        'model': Site,
        # abstract here means it is a child of an actual FileMaker layout
```
'abstract': True,

}

Query FileMaker for instances of your model, and convert them to django instances using the to\_django method:

```
>>> # The Django style methods will convert field names
>>> FlatPage.objects.count() == 0
True
>>> fm_page = FileMakerFlatPage.objects.get(pk=1)
>>> fm_page.to_django()
<FlatPage: pk=1>
>>> FlatPage.objects.count() == 1
True
```
You can also use the FileMaker style manager methods to query FileMaker, these return the result as a [filemaker.parser.FMXMLObject](#page-10-0):

```
>>> FileMakerFlatPage.objects.find(zpkFlatpageID=1)
<FMXMLObject: ...>
```
### **Contents**

### <span id="page-8-3"></span><span id="page-8-1"></span><span id="page-8-0"></span>**2.1 Managers**

### **2.1.1 The raw FileMaker manager**

<span id="page-8-2"></span>class filemaker.manager.**RawManager**(*url*, *db*, *layout*, *response\_layout=None*, *\*\*kwargs*) The raw manager allows you to query the FileMaker web interface.

Most manager methods (the exceptions being the committing methods; find, find\_all, edit, new, and delete) are chainable, enabling usage like

```
manager = RawManager(...)
manager = manager.filter(field=value).add_sort_param('some_field')
results = manager.find_all()
```
**\_\_init\_\_**(*url*, *db*, *layout*, *response\_layout=None*, *\*\*kwargs*)

### Parameters

- **url** The URL to access the FileMaker server. This should contain any authorization credentials. If a path is not provided (e.g. no trailing slash, like http://username:password@192.168.1.2) then the default path of /fmi/xml/fmresultset.xml will be used.
- **db** The database name to access (sets the -db parameter).
- **layout** The layout to use (sets the -lay parameter).
- **response** layout (*Optional*) The layout to use (sets the -lay.response parameter).

### **add\_db\_param**(*field*, *value*, *op=None*)

Adds an arbitrary parameter to the query to be performed. An optional operator parameter may be specified which will add an additional field to the parameters. e.g. .add\_db\_param('foo', 'bar') sets the parameter . . . & foo=bar&..., . add\_db\_param('foo', 'bar', 'qt') sets ...&foo=bar&foo.op=gt&....

#### Parameters

- **field** The field to query on.
- **value** The query value.
- **op** (*Optional*) The operator to use for this query.

```
add_sort_param(field, order=u'ascend', priority=0)
     Add a sort field to the query.
```
#### Parameters

- **field** The field to sort on.
- **order** (*Optional*, defaults to ascend) The direction to sort, one of ascending or descending.
- **priority** (*Optional*, defaults to 0) the order to apply this sort in if multiple sort fields are specified.

### **delete**(*\*\*kwargs*)

Deletes a record using the  $-\text{delete command}$ . This method internally calls  $\text{\_comm}$  and is not chainable.

You should have either called the [set\\_record\\_id\(\)](#page-10-1) and/or [set\\_modifier\\_id\(\)](#page-10-2) methods on the manager, or passed in RECORDID or MODID as params.

**Parameters \*\*kwargs** – Any additional parameters to pass into the URL.

Return type [filemaker.parser.FMXMLObject](#page-10-0)

**edit**(*\*\*kwargs*)

Updates a record using the -edit command. This method internally calls \_commit and is not chainable.

You should have either called the  $set\_record\_id()$  and/or  $set\_modified$  if  $er\_id()$  methods on the manager, or passed in RECORDID or MODID as params.

**Parameters \*\*kwargs** – Any additional parameters to pass into the URL.

Return type [filemaker.parser.FMXMLObject](#page-10-0)

### **find**(*\*\*kwargs*)

Performs the -find command. This method internally calls  $\text{\_commit}$  and is not chainable.

**Parameters \*\*kwargs** – Any additional fields to search on, which will be passed directly into the URL parameters.

Return type [filemaker.parser.FMXMLObject](#page-10-0)

### **find\_all**(*\*\*kwargs*)

Performs the -findall command to return all records. This method internally calls \_commit and is not chainable.

Parameters **\*\*kwargs** – Any additional URL parameters.

Return type [filemaker.parser.FMXMLObject](#page-10-0)

### **new**(*\*\*kwargs*)

Creates a new record using the  $-new$  command. This method internally calls  $commit$  and is not chainable.

**Parameters \*\*kwargs** – Any additional parameters to pass into the URL.

Return type [filemaker.parser.FMXMLObject](#page-10-0)

### **set\_group\_size**(*max*)

Set the group size to return from FileMaker using the  $-max$ .

This is defaulted to 50 when the manager is initialized.

**Parameters max** (integer) – The number of records to return.

### <span id="page-10-5"></span>**set\_logical\_operator**(*op*)

Set the logical operator to be used for this query using the  $\neg$  parameter.

Parameters  $op$  – Must be one of and or or.

<span id="page-10-2"></span>**set\_modifier\_id**(*modid*)

Sets the -modid parameter.

**Parameters modid** – The modifier ID to set.

<span id="page-10-1"></span>**set\_record\_id**(*recid*) Sets the -recid parameter.

Parameters **recid** – The record ID to set.

#### **set\_script**(*name*, *option=None*)

Sets the name of the filemaker script to use

### **Parameters**

• **name** – The name of the script to use.

• **option** – (*Optional*) Can be one of presort or prefind.

#### **set\_skip\_records**(*skip*)

The number of records to skip when retrieving records from FileMaker using the  $-skip$  parameter.

Parameters skip (integer) – The number of records to skip.

### **2.1.2 The FMXMLObject response**

### <span id="page-10-0"></span>class filemaker.parser.**FMXMLObject**(*data*)

A python container container for results returned from a FileMaker request.

The following attributes are provided:

### **data**

Contains the raw XML data returned from filemaker.

### **errorcode**

Contains the errorcode returned from FileMaker. Note that if this value is not zero when the data is parsed at instantiation, then a [filemaker.exceptions.FileMakerServerError](#page-19-1) will be raised.

#### **product**

A dictionary containing the FileMaker product details returned from the server.

### **database**

A dictionary containing the FileMaker database information returned from the server.

### **metadata**

A dictionary containing any metadata returned by the FileMaker server.

### <span id="page-10-4"></span>**resultset**

A list containing any results returned from the FileMaker server as [FMDocument](#page-10-3) instances.

#### **field\_names**

A list of field names returned by the server.

#### **target**

The target class used by lxml to parse the XML response from the server. By default this is an instance of FMXMLTarget, but this can be overridden in subclasses.

### <span id="page-10-3"></span>class filemaker.parser.**FMDocument**

A dictionary subclass for containing a FileMaker result whose keys can be accessed as attributes.

### <span id="page-11-2"></span>**2.1.3 The FileMakerModel Manager**

<span id="page-11-1"></span>class filemaker.manager.**Manager**(*cls*)

A manager for use with [filemaker.base.FileMakerModel](#page-12-1) classes. Inherits from the [RawManager](#page-8-2), but adds some conveniences and field mapping methods for use with  $filemaker.base$ . FileMakerModel sub-classes.

This manager can be treated as an iterator returning instances of the relavent [filemaker.base.FileMakerModel](#page-12-1) sub-class returned from the FileMaker server. It also supports slicing etc., although negative indexing is unsupported.

**\_\_init\_\_**(*cls*)

**Parameters cls** – The filemaker.base. FileMakerModel sub-class to use this manager with. It is expected that the model meta dictionary will have a connection key to a dictionary with values for url, db, and layout.

**all**()

A no-op returning a clone of the current manager

```
count()
```
Returns the number of results returned from FileMaker for this query.

<span id="page-11-0"></span>**filter**(*\*\*kwargs*)

Filter the queryset by model fields. Model field names are passed in as arguments rather than FileMaker fields.

Queries spanning relationships can be made using a \_\_, and operators can be specified at the end of the query. e.g. Given a model:

```
class Foo(FileMakerModel):
   beans = fields.IntegerField('FM_Beans')
   meta = {'abstract': True,
        ...
    }
class Bar(FileMakerModel):
    foo = fields.ModelField('BAR_Foo', model=Foo)
   num = models.IntegerField('FM_Num'))
   meta = {'connection': {...},
        ...
    }
```
To find all instances of a Bar with num  $== 4$ :

Bar.objects.filter(num=4)

To find all instances of Bar with num  $\leq 4$ :

Bar.objects.filter(num\_\_lt=4)

To Find all instance of Bar with a Foo with beans  $== 4$ :

Bar.objects.filter(foo\_\_beans=4)

To Find all instance of Bar with a Foo with beans  $> 4$ :

<span id="page-12-6"></span>Bar.objects.filter(foo\_\_beans\_\_gt=4)

The filter method is also chainable so you can do:

Bar.objects.filter(num=4).filter(foo\_\_beans=4)

Parameters **\*\*kwargs** – The fields and values to filter on.

### <span id="page-12-5"></span>**get**(*\*\*kwargs*)

Returns the first item found by filtering the queryset by  $\star\star$ kwargs. Will raise the DoesNotExist exception on the managers model class if no items are found, however, unlike the Django ORM, will silently return the first result if multiple results are found.

**Parameters \*\*kwargs** – Field and value queries to be passed to  $filter()$ 

#### **order\_by**(*\*args*)

Add an ordering to the queryset with respect to a field.

If the field name is prepended by  $a - that$  field will be sorted in reverse. Multiple fields can be specified.

This method is also chainable so you can do, e.g.:

Foo.objects.filter(foo='bar').order\_by('qux').filter(baz=1)

Parameters **\*args** – The field names to order by.

#### **preprocess\_resultset**(*resultset*)

This is a hook you can override on a manager to pre-process a resultset from FileMaker before the data is converted into model instances.

Parameters **resultset** – The resultset attribute of the [filemaker.parser.FMXMLObject](#page-10-0) returned from FileMaker

### <span id="page-12-0"></span>**2.2 FileMakerModels**

### <span id="page-12-1"></span>class filemaker.base.**FileMakerModel**

[FileMakerModel](#page-12-1) objects provide a way to map FileMaker layouts to Django models, providing validation, and query methods.

They provide a simple field based API similar to the Django model interface.

#### <span id="page-12-2"></span>**to\_dict**()

The  $to\_dict$  () method serializes the FileMaker model hierarchy represented by this model instance to a dictionary structure.

### <span id="page-12-3"></span>**to\_django**()

The  $to_d$  jango() converts this FileMaker model instance into an instance of the Django model specified by the model value of the classes  $meta$  dictionary.

<span id="page-12-4"></span>**meta**

the [meta](#page-12-4) dictionary on a FileMaker model class is similar to the Meta class on a Django model. See *[The](#page-13-0) [meta dictionary](#page-13-0)*, below, for a full list of options.

### <span id="page-13-0"></span>**2.2.1 The meta dictionary**

The meta dictionary on a model is equivalent to the Meta class on a Django model. The meta dictionary may contain any of the following keys.

- **connection**: For the base model to be queried from a FileMaker layout, this should contain a connection dictionary with url, db, and layout fields (and an optional response\_layout field).
- **model**: The Django model class that this [FileMakerModel](#page-12-1) maps to.
- **pk\_name:** The field name on the [FileMakerModel](#page-12-1) that maps to the Django model pk field. By default this is id or pk whichever field is present.
- **django** pk name: The django pk field name. This should almost never need to be changed unless you're doing (*very*) weird things with your Django models.
- **django\_field\_map:** An optional dictionary mapping fields on the [FileMakerModel](#page-12-1) to fields on the Django model. By default the names are mapped one-to-one between the two.
- **abstract**: If this is set to True it denotes that the model is a subsection of the layout fields, or a list-field on the layout, i.e. this model doesn't specify a connection but is connected to one that does by one or more [filemaker.fields.ModelField](#page-17-0) or [filemaker.fields.ModelListField](#page-17-1) instances.
- **to\_many\_action**: If this is set to clear, the default, then when converting [FileMakerModel](#page-12-1) instances to Django instances, existing many-to-many relations will be cleared before being re-added.
- **ordering**: Does what it says on the tin. id by default.
- **default\_manager:** The default manager class to use for the model. This is [filemaker.manager.Manager](#page-11-1) by default.
- **related** and **many\_related**: These contain reverse entries for [filemaker.fields.ModelField](#page-17-0) or [filemaker.fields.ModelListField](#page-17-1) instances on other models pointing back to the current model.

### **2.2.2 Declaring fields**

Fields are declared exactly as with Django models, the exception being that FileMaker fields are used. Field names should either have the same name as their Django model counterparts, unless you are using the django\_field\_map attribute of the meta dictionary. For example, we could write a FileMakerModel mapping to the Django FlatPage model as the following:

```
from django.contrib.flatpages.models import FlatPage
from django.contrib.sites.models import Site
from filemaker import FileMakerModel, fields
class FileMakerSite(FileMakerModel):
   d = fields.CharField('FM_domain')
    n = fields.CharField('FM_name')
   meta = \{'model': Site,
        'abstract': True,
        'django_field_map': {
            'd': 'domain',
            'n': 'name',
        },
    }
class FileMakerFlatPage(FileMakerModel):
```

```
url = fields.CharField('FM_url')
title = fields.CharField('FM_title')
content = fields.CharField('FM_content', default='')
enable_comments = fields.BooleanField('FM_enable_comments')
template_name = fields.CharField('FM_template_name')
registration_required = fields.BooleanField('FM_registration_required')
sites = fields.ModelListField('SITES', model=FileMakerSite)
meta = {'connection': {
        'url': 'http://user:pass@192.168.0.2',
        'db': 'main',
        'layout': 'flatpages',
    },
    'model': FlatPage,
}
```
Here we have used different field names on the FileMakerSite model, and re-mapped them to the Django Site. We have here assumed a FileMaker layout structure something like:

```
- FM url: The URL for the flatpage.
 FM_title: The title of the flatpage.
 FM_content: The content for the flatpage.
 FM_enable_comments: ...
 FM_template_name: ...
 FM_registration_required: ...
 SITES:
     - FM_domain: The domain of the site.
       FM name: The name of the site
     - FM_domain: ...
      FM_name: ...
     - ...
- FM_url: ...
 FM title: ...
  ...
- ...
```
For a full list of field type see the *[FileMakerField reference](#page-15-1)*.

### **2.2.3 Instantiating a model instance**

Models can be instantiated from a FileMaker result by passing a [filemaker.parser.FMDocument](#page-10-3) from the [filemaker.parser.FMXMLObject.resultset](#page-10-4) attribute of an [filemaker.parser.FMXMLObject](#page-10-0) as the first argument. This is how the [filemaker.manager.Manager.get\(\)](#page-12-5) and [filemaker.manager.Manager.filter\(\)](#page-11-0) methods generate a list of objects internally.

Alternatively you can construct an instance by passing any number of fields names as keyword arguments. So for our FileMakerFlatPage above we could do:

```
>>> flat_page = FileMakerFlatPage(
        enable_comments=False, registration_required=False, url='/')
>>> flat_page.title = 'Home'
>>> flat_page.content = 'Testing, testing, 1, 2, 3.'
...
```
Validation is performed as fields are set, e.g.:

```
>>> flat_page = FileMakerFlatPage(sites='i-should-be-a-list')
FileMakerValidationError: ...
```
# <span id="page-15-0"></span>**2.3 Fields**

Fields provide the data coersion and validation when pulling data from FileMaker. All fields should inherit from the BaseFileMakerField.

<span id="page-15-2"></span>class filemaker.fields.**BaseFileMakerField**(*fm\_attr=None*, *\*args*, *\*\*kwargs*)

This is the base implementation of a field. It should not be used directly, but should be inherited by every FileMaker field class.

### **Parameters**

- **fm** attr<sub>r</sub> The attribute on the FileMaker layout that this field relates to. If none is given then the field name used on the FileMakerModel will be substituted.
- **\*\*kwargs** And keyword arguments are attached as attributes to the field instance, or used to override base attributes.

Aside from the fm\_attr following attributes are defined by the base field:

**null**

Determines whether this field is allowed to take a None value.

### **null\_values**

The values that will be treated as  $null$ , by default the empty string '' and None.

### **default**

The default value to use for this field if none is given.

#### **validators**

A list of functions that take a single argument that will be used to validate the field. Compatible with Django's field validators.

#### **min**

Specifies the minimum value this field can take.

#### **max**

Specifies the maximum value this field can take.

### <span id="page-15-3"></span>**coerce**(*self*, *value*)

Takes a value and either returns the value coerced into the required type for the field or raises a [filemaker.exceptions.FileMakerValidationError](#page-19-2) with an explanatory message. This method is called internally by the private \_coerce method during validation.

### <span id="page-15-4"></span>**to\_django**(*self*, *\*args*, *\*\*kwargs*)

<span id="page-15-5"></span>Does any processing on the fields' value required before it can be passed to a Django model. By default this just returns self.value.

The current value of a FileMaker field is available using the value attribute.

### <span id="page-15-1"></span>**2.3.1 FileMakerField reference**

The following fields are provided by Django filemaker.

```
class filemaker.fields.BaseFileMakerField(fm_attr=None, *args, **kwargs)
     The base class that all FileMaker fields should inherit from.
```
<span id="page-16-4"></span>Sub-classes should generally override the coerce method which takes a value and should return it in the appropriate format.

class filemaker.fields.**BooleanField**(*fm\_attr=None*, *\*args*, *\*\*kwargs*) Coerces data into a boolean.

Parameters **map** – An optional dictionary mapping that maps values to their Boolean counterparts.

- class filemaker.fields.**BytesField**(*fm\_attr=None*, *\*args*, *\*\*kwargs*) Coerces data into a bytestring instance
- <span id="page-16-0"></span>class filemaker.fields.**CharField**(*fm\_attr=None*, *\*args*, *\*\*kwargs*) An alias for [UnicodeField](#page-18-0).
- <span id="page-16-1"></span>class filemaker.fields.**CommaSeparatedIntegerField**(*fm\_attr=None*, *\*args*, *\*\*kwargs*) A [CharField](#page-16-0) that validates a comma separated list of integers
- class filemaker.fields.**CommaSeparratedIntegerField**(*\*args*, *\*\*kwargs*) Alternate (misspelled) name for [CommaSeparatedIntegerField](#page-16-1)

Deprecated since version 0.1.1: This field class is deprecated as of 0.1.1 and will disappear in 0.2.0. Use [CommaSeparatedIntegerField](#page-16-1) instead.

class filemaker.fields.**CurrencyField**(*fm\_attr=None*, *\*args*, *\*\*kwargs*) A decimal field that uses 2 decimal places and strips off any currency symbol from the start of it's input.

Has a default minimum value of 0.00.

class filemaker.fields.**DateField**(*fm\_attr=None*, *\*args*, *\*\*kwargs*) Coerces data into a datetime.date instance.

> Parameters strptime – An optional strptime string to use if falling back to the datetime.datetime.strptime method

- class filemaker.fields.**DateTimeField**(*fm\_attr=None*, *\*args*, *\*\*kwargs*) Coerces data into a datetime.datetime instance.
	- Parameters strptime An optional strptime string to use if falling back to the datetime.datetime.strptime method
- <span id="page-16-3"></span>class filemaker.fields.**DecimalField**(*fm\_attr=None*, *\*args*, *\*\*kwargs*) Coerces data into a decimal.Decimal object.

Parameters **decimal\_places** – (*Optional*) The number of decimal places to truncate input to.

class filemaker.fields.**EmailField**(*fm\_attr=None*, *\*args*, *\*\*kwargs*) A [CharField](#page-16-0) that vaidates that it's input is a valid email address.

<span id="page-16-2"></span>class filemaker.fields.**FileField**(*fm\_attr=None*, *\*args*, *\*\*kwargs*)

A field that downloads file data (e.g. from the FileMaker web interface). The file will be saved with a filename that is the combination of the hash of it's contents, and the extension associated with the mimetype it was served with.

Can be given an optional base\_url with which the URL received from FileMaker will be joined.

### Parameters

- **retries** The number of retries to make when downloading the file in case of errors. Defaults to 5.
- **base** url The URL with which to combine the url received from FileMaker, empty by default.
- **storage** The Django storage class to use when saving the file. Defaults to the default storage class.
- <span id="page-17-3"></span>class filemaker.fields.**FloatField**(*fm\_attr=None*, *\*args*, *\*\*kwargs*) Coerces data into a float.
- class filemaker.fields.**GTINField**(*fm\_attr=None*, *\*args*, *\*\*kwargs*) A [CharField](#page-16-0) that validates it's input is a valid [GTIN.](https://en.wikipedia.org/wiki/Global_Trade_Item_Number)
- class filemaker.fields.**IPAddressField**(*fm\_attr=None*, *\*args*, *\*\*kwargs*) A [CharField](#page-16-0) that validates that it's input is a valid IPv4 or IPv6 address.
- class filemaker.fields.**IPv4AddressField**(*fm\_attr=None*, *\*args*, *\*\*kwargs*) A [CharField](#page-16-0) that validates that it's input is a valid IPv4 address.
- class filemaker.fields.**IPv6AddressField**(*fm\_attr=None*, *\*args*, *\*\*kwargs*) A [CharField](#page-16-0) that validates that it's input is a valid IPv6 address.
- class filemaker.fields.**ImageField**(*fm\_attr=None*, *\*args*, *\*\*kwargs*) A [FileField](#page-16-2) that expects the mimetype of the received file to be image/ $\star$ .
- <span id="page-17-2"></span>class filemaker.fields.**IntegerField**(*fm\_attr=None*, *\*args*, *\*\*kwargs*) Coerces data into an integer.
- class filemaker.fields.**ListField**(*fm\_attr=None*, *\*args*, *\*\*kwargs*) A field that takes a list of values of other types.

Parameters **base\_type** – The base field type to use.

<span id="page-17-0"></span>class filemaker.fields.**ModelField**(*fm\_attr=None*, *\*args*, *\*\*kwargs*) A field that provides a refernce to an instance of another filemaker model, equivalent to a Django ForeignKey.

Parameters **model** – The FileMaker model to reference.

<span id="page-17-1"></span>class filemaker.fields.**ModelListField**(*fm\_attr=None*, *\*args*, *\*\*kwargs*) A fields that gives a reference to a list of models, equivalent to a Django ManyToMany relation.

Parameters **model** – The model class to reference.

- class filemaker.fields.**NullBooleanField**(*fm\_attr=None*, *\*args*, *\*\*kwargs*) A BooleanField that also accepts a null value
- class filemaker.fields.**PercentageField**(*fm\_attr=None*, *\*args*, *\*\*kwargs*) A [DecimalField](#page-16-3) that ensures it's input is between 0 and 100
- class filemaker.fields.**PositiveIntegerField**(*fm\_attr=None*, *\*args*, *\*\*kwargs*) An [IntegerField](#page-17-2) that ensures it's input is 0 or greater.
- class filemaker.fields.**SlugField**(*fm\_attr=None*, *\*args*, *\*\*kwargs*) A [CharField](#page-16-0) that validates it's input is a valid slug. Will automatically slugify it's input, by default. Can also be passed a specific slugify function.

Note: If the custom slugify function would create a slug that would fail a test by django.core.validators.validate\_slug it may be wise to pass in a different or empty validators list.

### **Parameters**

- **auto** Whether to slugify input. Defaults to True.
- **slugify** The slugify function to use. Defaults to django.template.defaultfilters.slugify.
- <span id="page-18-1"></span>class filemaker.fields.**TextField**(*fm\_attr=None*, *\*args*, *\*\*kwargs*) An alias for [UnicodeField](#page-18-0).
- class filemaker.fields.**ToManyField**(*fm\_attr=None*, *\*args*, *\*\*kwargs*) An alias for [ModelListField](#page-17-1).
- class filemaker.fields.**ToOneField**(*fm\_attr=None*, *\*args*, *\*\*kwargs*) An alias for [ModelField](#page-17-0)
- class filemaker.fields.**URLField**(*fm\_attr=None*, *\*args*, *\*\*kwargs*) A [CharField](#page-16-0) that validates it's input is a valid URL.
- <span id="page-18-0"></span>class filemaker.fields.**UnicodeField**(*fm\_attr=None*, *\*args*, *\*\*kwargs*) Coerces data into a unicode object on Python 2.x or a str object on Python 3.x
- class filemaker.fields.**UploadedFileField**(*fm\_attr=None*, *\*args*, *\*\*kwargs*) Takes the path of a file that has already been uploaded to storage and generates a File instance from it.

Parameters **storage** – An instance of the storage class to use

### **2.3.2 Creating custom fields**

If your custom field only requires a simple validation check, then it is easiest to override the validators list for a field by passing in a new list of validators.

If you require more control over your field, you can subclass [BaseFileMakerField](#page-15-2), or the field class that most closely resembles your desired type. The two methods that you will likely wish to overwrite are the [BaseFileMakerField.coerce\(\)](#page-15-3) method, and the BaseFileMakerField.to django() method.

[BaseFileMakerField.coerce\(\)](#page-15-3) is called by the private \_coerce method during validation. It should take a single value parameter and either return an instance of the required type, or raise a filemake.exceptions.FileMakerValidationError with an explanation of why the value could not be coerced.

[BaseFileMakerField.to\\_django\(\)](#page-15-4) does any post processing on the field required to render it suitable for passing into a Django field. By default this method just returns the field instances' current value.

As an example, if we wanted to have a field that took a string and added "from FileMaker" to the end of it's value we could do:

```
from filemaker.fields import CharField
class FromFileMakerCharField(CharField):
    def coerce(self, value):
        text = super(FromFileMakerCharField, self).coerce(value)
        return '{0} from FileMaker'.format(text)
```
If we wanted to remove the extra string before passing the value into a Django model, we could add a BaseFileMakerField.to django() method, like so:

```
import re
from filemaker.fields import CharField
class FromFileMakerCharField(CharField):
    def coerce(self, value):
        text = super(FromFileMakerCharField, self).coerce(value)
        return '{0} from FileMaker'.format(text)
```

```
def to_django(self):
    return re.sub(r' from FileMaker$', '', self.value)
```
# <span id="page-19-0"></span>**2.4 Exceptions**

```
exception filemaker.exceptions.FileMakerError
     This is the base exception related to FileMaker operations. All other exceptions here inherit from it.
exception filemaker.exceptions.FileMakerValidationError(*args, **kwargs)
```
<span id="page-19-2"></span>Raised when a FileMaker field fails validation. The same as Django's django.core.exceptions.ValidationError (from which it inherits).

When raised by a field, the field raising it will be available on the exception as the field attribute.

```
exception filemaker.exceptions.FileMakerObjectDoesNotExist
    Raised when no FileMakerModel instance matching a query is found.
```
Every FileMakerModel has a sub-class of this as *DoesNotExist* enabling you to catch exceptions raised by a specific model.

exception filemaker.exceptions.**FileMakerConnectionError** Raised when an HTTP or other error is encountered when attempting to connect to the FileMaker server.

<span id="page-19-1"></span>exception filemaker.exceptions.**FileMakerServerError**(*code=-1*) Indicates an error returned by FileMaker. This is raised by the result parser and in turn by the FileMaker managers.

The exact FileMaker error code is available on the exception as the code attribute, and the corresponding text representation of the error is on the message attribute.

**CHAPTER 3**

**Indices and tables**

- <span id="page-20-0"></span>• genindex
- modindex
- search

Python Module Index

<span id="page-22-0"></span>f

filemaker.base, [9](#page-12-0) filemaker.exceptions, [16](#page-19-0) filemaker.fields, [12](#page-15-5) filemaker.manager, [5](#page-8-1)

# Symbols

\_\_init\_\_() (filemaker.manager.Manager method), [8](#page-11-2) \_\_init\_\_() (filemaker.manager.RawManager method), [5](#page-8-3)

# A

add\_db\_param() (filemaker.manager.RawManager method), [5](#page-8-3) add\_sort\_param() (filemaker.manager.RawManager method), [5](#page-8-3)

all() (filemaker.manager.Manager method), [8](#page-11-2)

# B

BaseFileMakerField (class in filemaker.fields), [12](#page-15-6) BooleanField (class in filemaker.fields), [13](#page-16-4) BytesField (class in filemaker.fields), [13](#page-16-4)

# C

CharField (class in filemaker.fields), [13](#page-16-4) coerce() (filemaker.fields.BaseFileMakerField method), [12](#page-15-6) CommaSeparatedIntegerField (class in filemaker.fields), [13](#page-16-4) CommaSeparratedIntegerField (class in filemaker.fields), [13](#page-16-4) count() (filemaker.manager.Manager method), [8](#page-11-2) CurrencyField (class in filemaker.fields), [13](#page-16-4)

# D

data (filemaker.parser.FMXMLObject attribute), [7](#page-10-5) database (filemaker.parser.FMXMLObject attribute), [7](#page-10-5) DateField (class in filemaker.fields), [13](#page-16-4) DateTimeField (class in filemaker.fields), [13](#page-16-4) DecimalField (class in filemaker.fields), [13](#page-16-4) default (filemaker.fields.BaseFileMakerField attribute), [12](#page-15-6) delete() (filemaker.manager.RawManager method), [6](#page-9-0)

# E

edit() (filemaker.manager.RawManager method), [6](#page-9-0) EmailField (class in filemaker.fields), [13](#page-16-4)

errorcode (filemaker.parser.FMXMLObject attribute), [7](#page-10-5)

### F

field\_names (filemaker.parser.FMXMLObject attribute), [7](#page-10-5) FileField (class in filemaker.fields), [13](#page-16-4) filemaker.base (module), [9](#page-12-6) filemaker.exceptions (module), [16](#page-19-3) filemaker.fields (module), [12](#page-15-6) filemaker.fields.BaseFileMakerField (built-in class), [12](#page-15-6) filemaker.manager (module), [5](#page-8-3) FileMakerConnectionError, [16](#page-19-3) FileMakerError, [16](#page-19-3) FileMakerModel (class in filemaker.base), [9](#page-12-6) FileMakerObjectDoesNotExist, [16](#page-19-3) FileMakerServerError, [16](#page-19-3) FileMakerValidationError, [16](#page-19-3) filter() (filemaker.manager.Manager method), [8](#page-11-2) find() (filemaker.manager.RawManager method), [6](#page-9-0) find\_all() (filemaker.manager.RawManager method), [6](#page-9-0) FloatField (class in filemaker.fields), [13](#page-16-4) FMDocument (class in filemaker.parser), [7](#page-10-5) FMXMLObject (class in filemaker.parser), [7](#page-10-5)

# G

get() (filemaker.manager.Manager method), [9](#page-12-6) GTINField (class in filemaker.fields), [14](#page-17-3)

### I

ImageField (class in filemaker.fields), [14](#page-17-3) IntegerField (class in filemaker.fields), [14](#page-17-3) IPAddressField (class in filemaker.fields), [14](#page-17-3) IPv4AddressField (class in filemaker.fields), [14](#page-17-3) IPv6AddressField (class in filemaker.fields), [14](#page-17-3)

### L

ListField (class in filemaker.fields), [14](#page-17-3)

### M

Manager (class in filemaker.manager), [8](#page-11-2)

max (filemaker.fields.BaseFileMakerField attribute), [12](#page-15-6) meta (filemaker.base.FileMakerModel attribute), [9](#page-12-6) metadata (filemaker.parser.FMXMLObject attribute), [7](#page-10-5) min (filemaker.fields.BaseFileMakerField attribute), [12](#page-15-6) ModelField (class in filemaker.fields), [14](#page-17-3) ModelListField (class in filemaker.fields), [14](#page-17-3)

# N

new() (filemaker.manager.RawManager method), [6](#page-9-0) null (filemaker.fields.BaseFileMakerField attribute), [12](#page-15-6) null\_values (filemaker.fields.BaseFileMakerField attribute), [12](#page-15-6)

NullBooleanField (class in filemaker.fields), [14](#page-17-3)

# O

order\_by() (filemaker.manager.Manager method), [9](#page-12-6)

# P

PercentageField (class in filemaker.fields), [14](#page-17-3) PositiveIntegerField (class in filemaker.fields), [14](#page-17-3) preprocess\_resultset() (filemaker.manager.Manager method), [9](#page-12-6)

product (filemaker.parser.FMXMLObject attribute), [7](#page-10-5)

# R

RawManager (class in filemaker.manager), [5](#page-8-3) resultset (filemaker.parser.FMXMLObject attribute), [7](#page-10-5)

# S

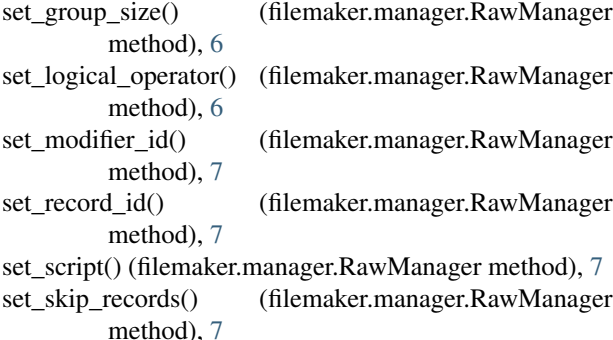

SlugField (class in filemaker.fields), [14](#page-17-3)

# T

target (filemaker.parser.FMXMLObject attribute), [7](#page-10-5) TextField (class in filemaker.fields), [14](#page-17-3) to\_dict() (filemaker.base.FileMakerModel method), [9](#page-12-6) to\_django() (filemaker.base.FileMakerModel method), [9](#page-12-6) to\_django() (filemaker.fields.BaseFileMakerField method), [12](#page-15-6) ToManyField (class in filemaker.fields), [15](#page-18-1) ToOneField (class in filemaker.fields), [15](#page-18-1)

# $\mathbf{U}$

UnicodeField (class in filemaker.fields), [15](#page-18-1)

UploadedFileField (class in filemaker.fields), [15](#page-18-1) URLField (class in filemaker.fields), [15](#page-18-1)

### V

validators (filemaker.fields.BaseFileMakerField attribute), [12](#page-15-6)